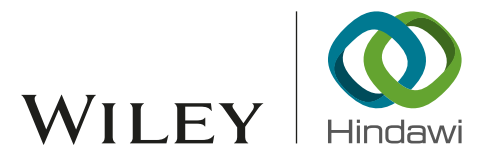

## *Research Article*

# An Improved Permission Management Scheme of Android Application Based on Machine Learning

## Shaozhang Niu $\textbf{0,}^{\text{1}}$  $\textbf{0,}^{\text{1}}$  $\textbf{0,}^{\text{1}}$  Ruqiang Huang $\textbf{0,}^{\text{1}}$  Wenbo Chen, $^{\text{1}}$  and Yiming Xue $^{\text{2}}$

*1 Beijing Key Lab of Intelligent Telecommunication Sofware and Multimedia, Beijing University of Posts and Telecommunications, Beijing 100876, China*

*2 College of Information and Electrical Engineering, China Agricultural University, Beijing 100083, China*

Correspondence should be addressed to Shaozhang Niu; szniu@bupt.edu.cn

Received 26 June 2018; Revised 25 September 2018; Accepted 2 October 2018; Published 18 October 2018

Guest Editor: Zhaoqing Pan

Copyright © 2018 Shaozhang Niu et al. Tis is an open access article distributed under the [Creative Commons Attribution License,](https://creativecommons.org/licenses/by/4.0/) which permits unrestricted use, distribution, and reproduction in any medium, provided the original work is properly cited.

The Android permission mechanism prevents malicious application from accessing the mobile multimedia data and invoking the sensitive API. However, there are still lots of defciencies in the current permission management, which results in the permission mechanism being unable to protect users' private data properly. In this paper, a dynamic management scheme of Android permission based on machine learning is proposed to solve the problem of the existing permission mechanism. In order to accomplish the dynamic management, the proposed scheme maintains a dynamic permission management database which records the state of permissions for each application. Only the permission which is granted state in the database can be used in this application. In the whole process, the scheme frst classifes the application by means of machine learning, then retrieves the corresponding permission information from databases, and issues the dangerous permission warning to users. Finally, the scheme updates the dynamic management database according to the users' decisions. Through this scheme, users can prevent malicious behaviour of accessing private data and invoking sensitive API in time. The solution increases the flexibility of permission management and improves the security and reliability of multimedia data in Android devices.

## 1. Introduction

While smart devices bring us a lot of convenience, they also become the attractive targets of cyberattacks [\[1\]](#page-10-0). Multimedia data in mobile device features as large storage and speedy transmit of high-defnition data, which increases its popularity among big data environment [\[2\]](#page-10-1). However, its security and privacy becomes a growing serious problem. Android ensures that all applications get access to the privacy data (such as contact list, photo album, and other private data) in a reasonable situation by means of requiring that applications should declare permissions in the confguration file. Thus, permission management is the straightest and most fundamental method to protect user privacy data. Permission mechanism plays a critical role in controlling access to the resources in the device.

However, there are still a number of problems in the permission mechanism: Android does not support dynamic confguration and customized management of the permissions. In addition, most developers of Apps do not follow "Least Privilege Principle" when they create function for their products. Felt AP et al. analysed nearly 1, 000 applications and found that more than 1/3 of all applications have declared unnecessary permissions [\[3](#page-10-2)]. In other word, more than 300 applications may use these unnecessary permissions to extract private data. Thus, it is so difficult to implement the security of Android system with current permission mechanism.

Furthermore, with the constant appearances of Android system vulnerabilities, there arise a large amount of attack behaviours and malwares. Many researchers pay attention to the malware detection, such as Jaewoo S who proposed an approach to distinguish the malware in Android Unity [\[4](#page-10-3)] and Huanran W who introduced object reference graph in malware detection [\[5\]](#page-10-4). Many attackers are used to exploiting the defciencies of permission security mechanism to implement their illegal purpose. This illegal behaviour produces serious threat to user's privacy data such as obtaining user's privacy data and running Trojan program.

Because of the openness of Android system, the research on its security has never been interrupted. These researches help us to implement the efective protection to the private data. Furthermore, there are various researches on the mechanism of Android permission. Zhang Y et al. declared one dynamic analysis platform, named VetDroid [\[6](#page-10-5)]. Tis tool constructs the correct permission usage specifcation to prevent the malicious behaviour in malware. Pearce P et al. introduced a privilege separation framework upon the mobile advertisements [\[7\]](#page-10-6). This framework creates a new advertisement API, which separates the application and the advertisement. However, all these researches do not give user the ability to decide which permission can be granted. It is so limited in implementing the permission management.

Aiming at the drawback of Android permission mechanism, this paper puts forward a kind of permission management scheme based on machine learning. This research makes use of the application category and permission-related data to implement the application classifcation training and testing. The application will adopt specific permission white list corresponding to the classification result. This scheme helps users to manage permissions more actively, and furthermore, improves the fexibility of original permission mechanism and the security of Android OS. User is allowed to manage the permission properly to prevent risk behaviors such as accessing private data.

## **2. Android System Permission Mechanism**

This section analyses the existing permission mechanism of Android and summarizes its defects. In order to refne the design and implementation of the permission management scheme, this section analyses the usage situation of the Android application permission.

*2.1. Drawback of Existing Permission Mechanism.* Android system adopts permission checking mechanism which protects Android devices and user's private data efectively. Meanwhile, there are also many defects shown in the following aspects.

Firstly, when user installs the application, they either grant the required permissions or reject them all. If you reject it, the installation process will be failed, which named "ALLor-NONE" pattern [\[8\]](#page-10-7). It is obvious that this pattern makes an impact on the security of private data. If user sticks to install the application, he has no choice except to grant all permissions, although it is risky operation.

The second drawback is that as long as the application installation is complete, the granted permissions can no longer be modified. Sometimes, it is too difficult to be aware of the malicious behavior in the background for users. When they fnd out the problem, they have no idea to prevent this illegal behavior by modifying the permission list. In other word, if the multimedia data is accessed illegally, users cannot prevent this event happened unless uninstalling the application.

Thirdly, the permission mechanism lacks the sufficient protection, especially in the native layer, For example, when

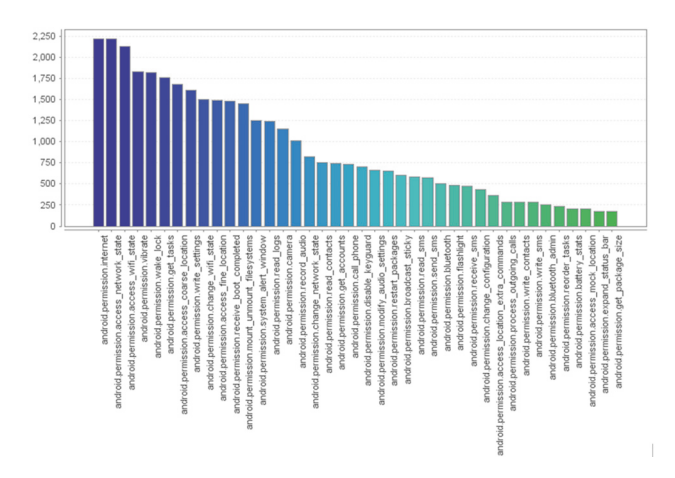

<span id="page-1-0"></span>FIGURE 1: The permission statistic result. The column chart shows the frst forty permissions. Nearly 2240 applications have declared the permission of accessing Internet. The fortieth (nearly 210 times) is obtaining the package size of application which belongs to private data.

malware use JNI method to operate the Native layer of the system and obtain the system services, which would lead to worse situation.

These defects bring a number of problems to the Android system and have an impact on the security and practicability of the multimedia data on the device. Excessive permissions are requested in the process of application development, which may be exploited by malicious software. User cannot predominate over the management work of the permission mechanism, when they wonder to modify the confguration. Thus, the existing permission mechanism still cannot satisfy the requirement from users.

*2.2. Statistical Analysis of Permission Usage in Android system.* As for Android applications, diferent applications have diferent functions. If the application needs to make use of the system resources, the application has to declare the corresponding permissions in the *AndroidManifest* fle. Thus, different types of application have different permission declarations. This paper summarizes the permission sets according to the diferent application categories. And next, this section analyzes the diferences of permission sets in diferent categories and the relevance of diferent permissions in the same category.

More than 2200 applications were downloaded in this research, and the samples applications were divided into 21 categories according to the method provided by one popular app market software [\[9\]](#page-10-8). The permission statistic result is shown in [Figure 1.](#page-1-0) It is easy to conclude that 99% of the applications in the statistical sample declare the permission named *android.permission.internet*. While *android.permission.access network state* and *android. permission.access wif state* these two permissions are the second and third most permission declared in application.

The average amount of permissions declared in each group is found to be diferent, it is concluded that the

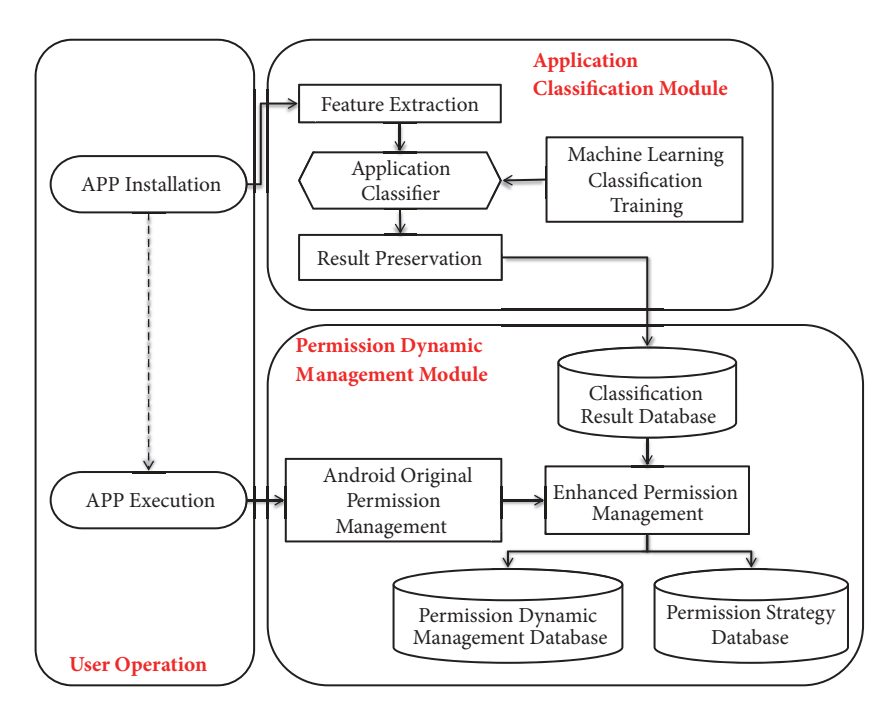

<span id="page-2-0"></span>FIGURE 2: The architecture of the permission management scheme.

applications of communication's category have more granted permissions than other categories generally. The applications of children's category have the least declared permissions, since they are less functional and simpler to implement.

Based on the result of the above analysis, it is easy to know that the permissions between diferent application categories is very different. Therefore, the category that the application belongs to should be taken into consideration in the permissions management scheme.

## **3. Design of Permission Management Scheme**

This section mainly describes the overall design of the permission management scheme. It accomplishes dynamic permission management according to the analysis result of the permission usage situation of diferent application categories. The scheme is divided into application classification module and dynamic permission management module.

3.1. The Architecture of Scheme. This paper aims to design an improved permission dynamic management scheme. Afer the researching on Android permission management technology, the permission management scheme of Android application sofware is designed and implemented and the architecture is shown in [Figure 2.](#page-2-0) The whole scheme consists of application classifcation module and permission dynamic management module.

The application classification module will firstly extract the permissions and the sensitive API information by decompiled the APK file. These two records will be considered as the feature value of application classifcation.

The permission dynamic management module employs the classifer mentioned above to determine which one category the application belongs to and then puts forward the permission warning to users according to the permission whitelist of the corresponding category. Finally, the module asks users to decide whether to grant the permissions.

3.2. Application Classification Module. The accurate and efficient work of classifer provides the whole scheme guarantee of the efective execution. Actually, classifcation technology is employed to solve problem in a large scale of industries, even in medical business [\[10\]](#page-10-9). Most machine learning algorithms provide a convenient way to represent sequential observations and tend to cluster between diferent components [\[11](#page-10-10)]. Therefore, this section mainly introduces the design of the application classifer model generation, and then explains each step in the module.

<span id="page-2-1"></span>*3.2.1. Training of Application Classifier.* The application classifer is obtained by training and testing a large number of APK applications on PC or server, which is the most critical and complex facet of the permission management scheme. The process of machine learning classifcation training includes the collection of APK data set, data preprocessing, data modelling, feature extraction and processing, training, and testing (see [Figure 3\)](#page-3-0). These steps are described below.

Data Collection and Preprocessing. The APK data sets are selected from YingYongBao which is the most popular app store software in Chinese market. The data sets will be preprocessed and saved in diferent categories. Eventually, the collection obtained a total of 2240 APK data sets and all these data sets were stored in different categories. There are 21 categories in the application classifcation, which includes Security, Office, Navigation, Children, Tools, Shopping,

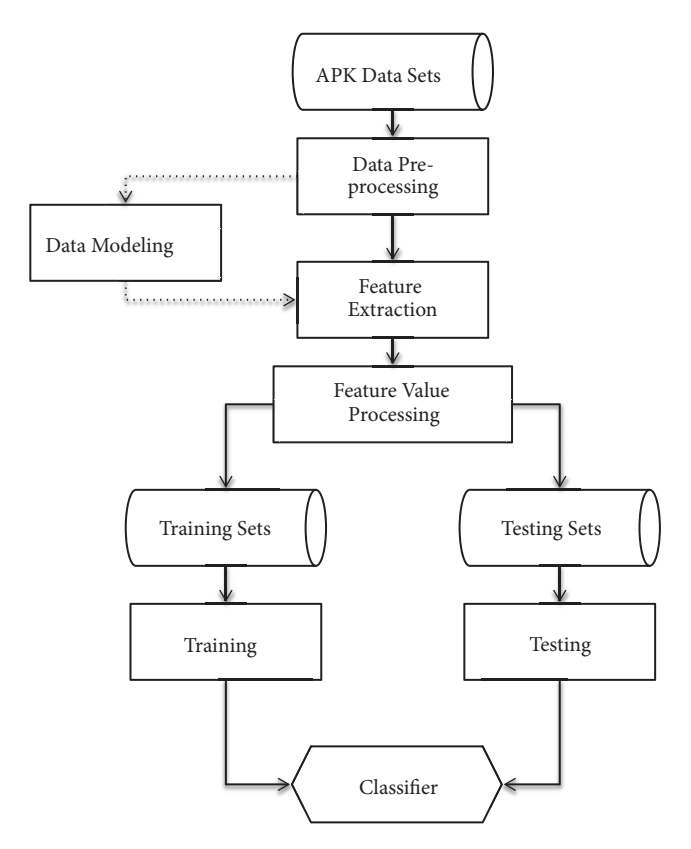

<span id="page-3-0"></span>Figure 3: Flowchart of application classifcation training.

Health, Education, Financial, Traveling, Prettifcation, Social, Photography, Life, Video, Communication, System, News, Music, Entertainment, and Reading.

*Data Modeling.* Because the same category of Android applications implements similar functionalities, it is easy to fnd that they apply similar system APIs and permissions. Thus, this paper adapts the combination of permissions and sensitive APIs as the feature value in the process of data modelling.

This paper adopts the vector space model [\[12\]](#page-10-11) and transfers the APK fle into a multidimensional vector according to the importance of the feature items, and each feature matches one dimensional in the vector. The weights of feature items are calculated with Binary method. It is assumed here that the collected data sets are expressed as

$$
(P_1, A_1, C_1), \dots (P_i, A_i, C_i), \dots, (P_n, A_n, C_n)
$$
 (1)

where  $P_i$  represents the permission usage situation of No.i APP, for example,  $P_1 = (0, 1, 0, 1, 1)$  means APP1 employs the second, fourth, and fifth permission,  $A_i$  represents the usage situation of sensitive API in the No.i APP, and  $A_1$  =  $(1, 0, 1, 0, 0)$  means that APP1 uses both the first and third sensitive APIs. In addition,  $C_i \epsilon$  [21 *application categories*] for example,  $C_1$  = Education which represents APP1 belonging to education category. According to the method above, the APK data can be represented in vectors completely.

*Extraction and Processing of Feature Values*. Feature value extraction and processing is the most time-consuming and complex process in the application classification. The permission information in the APK fle can be extracted from the *AndroidManifest.xml* fle by decompiling the APK fle. As for the sensitive API information, frstly use *Apktool* [\[13\]](#page-10-12) to decompile the APK file, analyze the Smali file to obtain the API used in the APK, and afer that take the API data to make the String comparison with the sensitive API library [\[14](#page-10-13)]. When the API is coincided with the record in database, it will be included in the feature value of this APK fle.

*Training and Testing.* In the classifcation algorithm of machine learning, the whole data set will be divided into training set and test set. The training set is used to train the model according to a certain classifcation algorithm in order to produce the classifier [\[15\]](#page-11-0). The test set is used to test the classification ability of the classifier we obtained. This paper uses open source machine learning algorithm to train and test the data set, like Logistic regression algorithm [\[16\]](#page-11-1).

*3.2.2. Implementation of Application Classifcation Module.* The application classification module employs the generated classifer to classify the application when it is installed and then saves the result in the classification result database. The detailed processes of the application classifcation module are shown in [Figure 4.](#page-4-0)

Feature Information Extraction. The feature information extracted from APK applications includes Permission and API, which will be used in classification. Therefore, it is necessary to transfer the above feature information to the feature value that the classifer can recognize.

*Classify Prediction.* The first step of classify prediction process is to put the permission and sensitive API information into the classifier. The classifier judges and predicts which category this application belongs to and then outputs the classifcation result.

*Saving Classification Results*. This step is mainly to store the classifcation results in the classifcation results database. There is one classification result table in the database, which is used to store the classifcation results predicted by the application classifer for all the applications installed in the system. It mainly contains the UID of the application, the name of the application, and the category to which the applications belong.

3.3. Permission Dynamic Management Module. The permission dynamic management module enhances the original permission mechanism, which makes it become more fnegrained. The module can dynamically grant the permission and withdraw the authorization in the execution of the program and even notice users about the details of current permissions. This section includes the design and implementation of database, the design, and implementation of dynamic permission management.

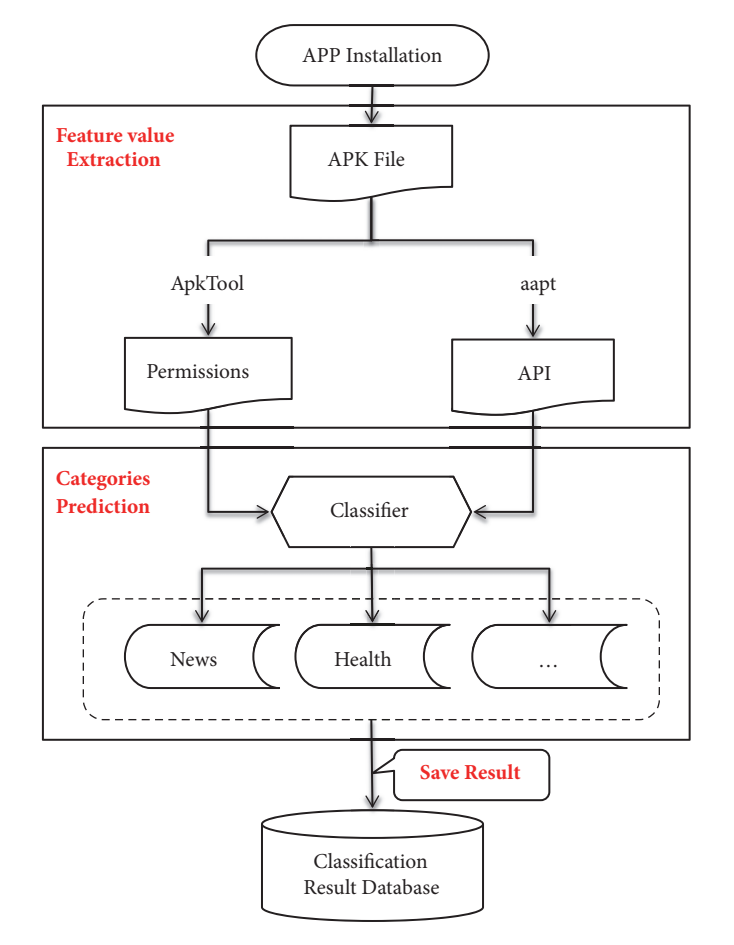

<span id="page-4-0"></span>FIGURE 4: The flowchart of application classification module.

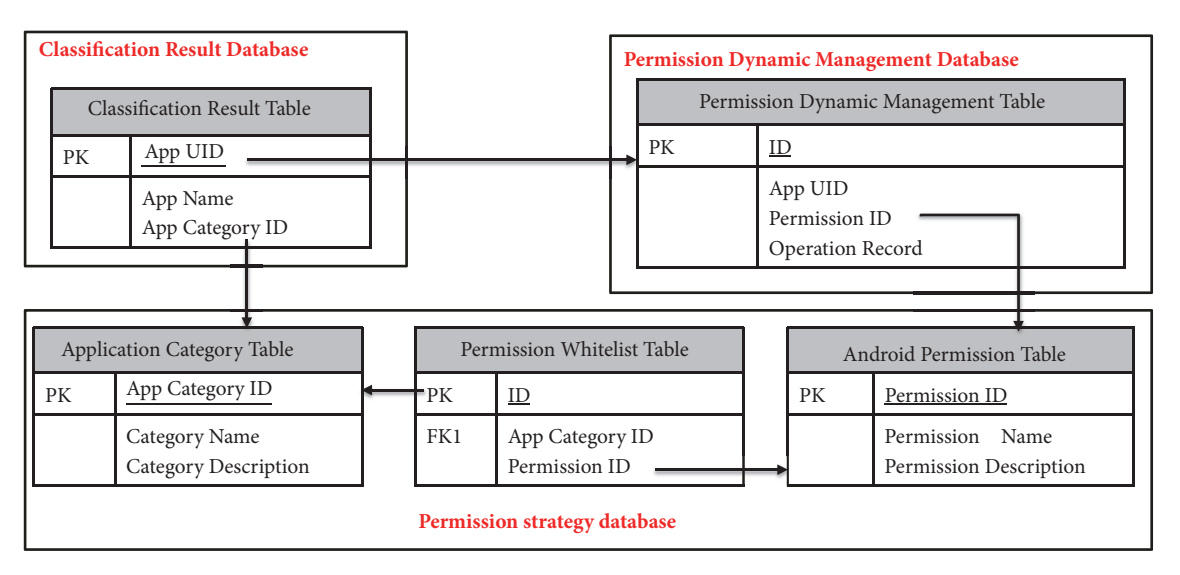

Figure 5: Database module.

*3.3.1. Database.* Enhanced permission management is based on three databases: they are the classifcation result database, application permission dynamic management database, and permission policy database. [Figure 5](#page-4-1) shows the logical model of all three databases.

<span id="page-4-1"></span>*Classification Result Database*. The classification result database contains only one table, that is, the classifcation result table. The attribute named App UID is used to query the category of the application in the dynamic permissions management.

Permission Dynamic Management Database. This database contains one table named application permission dynamic management table. The table is empty at the very first. It will be updated with the installation and usage of the application. When an application frst uses the permission, the dynamic management table will add a record indicating that this application had used this permission before and the operation is recorded as grant.

Permission Strategy Database. The permissions strategy database contains three tables. The application category table stores the information of application categories. Each category contains similar application functions and the same purposes. This table contains 21 categories mentioned in the [Section 3.2.1.](#page-2-1) The Android permission table records all the permission information. The Permission whitelist table stores 10 permissions at most for each application category, which regarded as the whitelist permissions of the application category. If the application requests permissions which are not included in the whitelist table, the permission dynamic management module will inform user and then lets the user decide whether to grant the unknown permission.

3.3.2. Permission Dynamic Management. The enhanced permission management model makes an improvement on the original permission management model. In other word, when application make use of system resources, assuming that it have obtained authorization from the Android original permissions checking, the enhanced permission management still needs to further check. The enhanced one asks users to decide whether to authorize and update the database records at the same time. The detailed process of the enhanced permission management is shown in [Figure 6.](#page-6-0)

*Step 1* (query the permissions dynamic management database). The permissions dynamic management database is used to save the grant state of all permissions for this application. The state is either granted or rejected. When the database is initialized, the application does not have any granted or blocked permissions. Thus, this table will be empty when the application is installed. While the application is being executed, the application will be authorized dynamically. Additionally, users can also dynamically manage the database through a specifc graphical interface.

Afer passing through the system permission check, the permission dynamic management module will query the permissions dynamic management database.

- (a) If this application has been granted this permission, it will be passed and allowed to operate;
- (b) If the permission has been rejected, the operation will be forbidden and terminated;
- (c) If you do not have operation record for this permission, then go to *[Step 2](#page-5-0)*.

<span id="page-5-0"></span>*Step 2* (identify application categories). The classification result database is used to obtain the category of the application. The classification result is predicted by using the

classifer and saved in the database when the application is installed. Next go to [Step 3.](#page-5-1)

<span id="page-5-1"></span>*Step 3* (query the permissions strategy database). Query the permission strategy database to confrm whether the permission is in the whitelist according to the category to which the application belongs.

- (a) If it is in the whitelist, which means that the permission is common used and reliable in this application category, then go to the *[Step 5](#page-5-2)*.
- (b) If not, go to *[Step 4](#page-5-3)*.

<span id="page-5-3"></span>*Step 4* (inform user about the permission request). Permission is not on the whitelist, which represents that the permission may be a risky permission for this application. The scheme needs to remind the function of the permission and the risk of granting permission to the user. User can determine whether or not to grant this permission.

- (a) If the user chooses to grant the permission, go to *[Step 5](#page-5-2)*;
- (b) If the user chooses to block the permission request, go to *[Step 6](#page-5-4)*.

<span id="page-5-2"></span>*Step 5* (pass the permission checking and update the dynamic management database). At this step, the request of new permission has already passed the checking of dynamic management module. User can access the resource in a safe environment. On the other hand, the record of this granted permission in the permissions dynamic management database needs to be updated. The state of this permission should be marked as granted. Finally, the process ends here.

<span id="page-5-4"></span>*Step 6* (reject the request and update the permissions dynamic management library). At this step, the request of new permission did not pass the checking of dynamic management module. It will be prohibited to access the requested resources. Meanwhile, the record of this rejected permission in the permissions dynamic management database needs to update. The state of this permission should be marked as rejected. Finally, the process ends here.

## **4. Experimental Verification and Analysis**

This section introduces the verification and analysis of the scheme's feasibility. The first step is the training process of classifer, and then the classifer is applied to test environment to verify the security and reliability of the dynamic permission management system.

4.1. Testing Environment. This paper implements the scheme in the development environment shown in [Table 1.](#page-6-1)

*4.2. Machine Learning Algorithm.* In order to obtain the most accurate application classifer, we need to select the appropriate machine learning algorithm to train and test the extracted data sets. This paper makes use of open source machine learning algorithms to train the classifer.

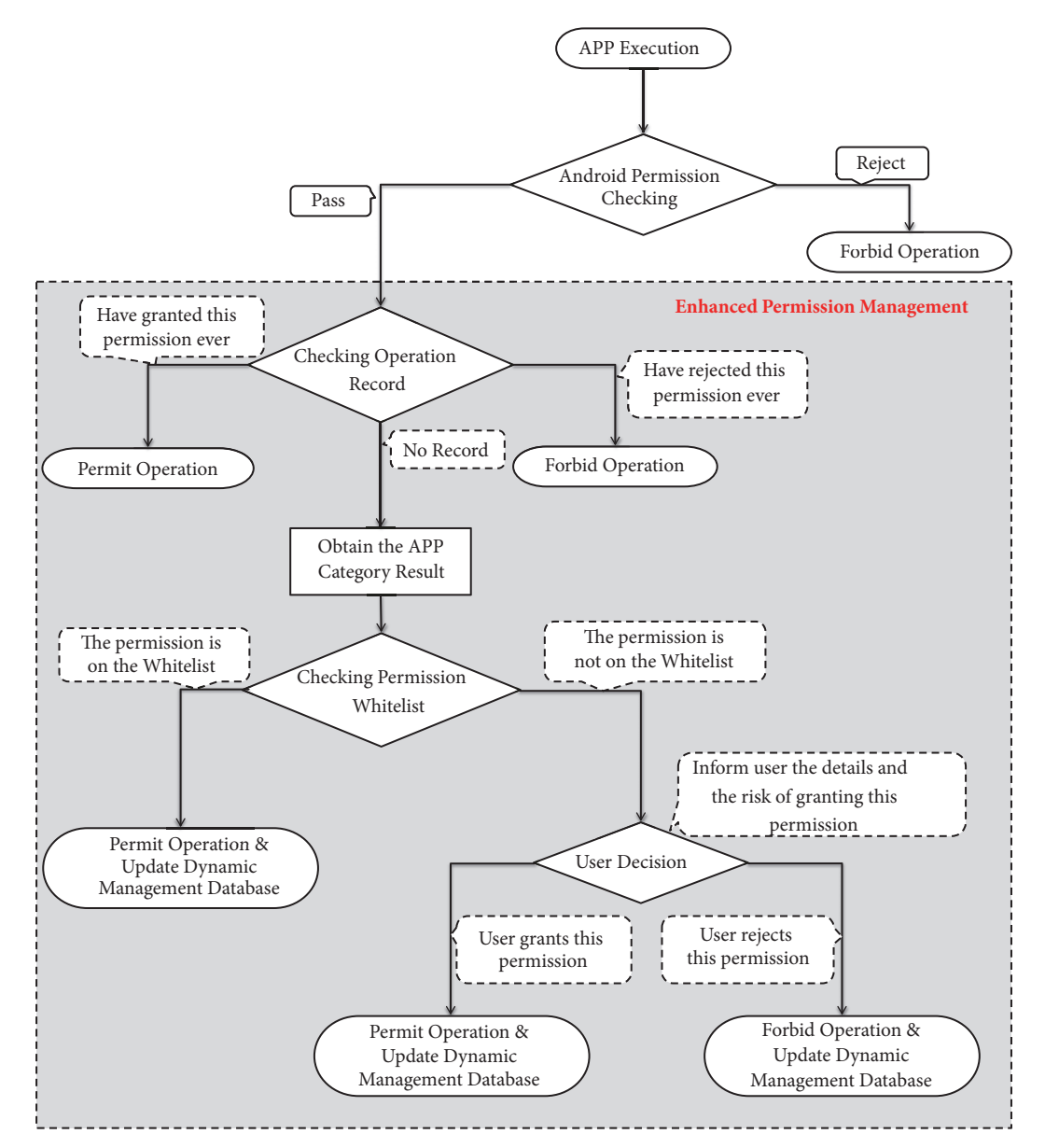

Figure 6: Enhanced permission management mechanism.

<span id="page-6-1"></span><span id="page-6-0"></span>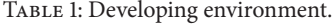

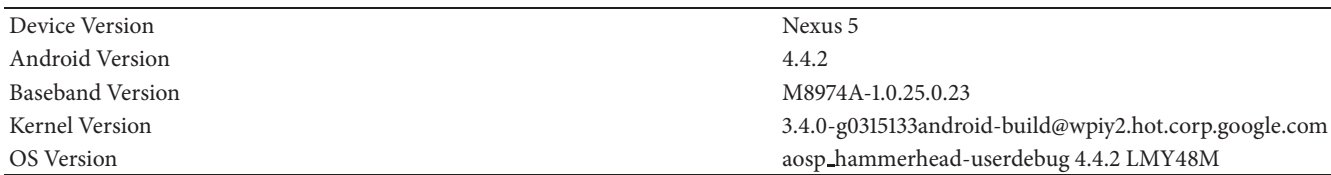

The widely used machine learning algorithms include Naive Bayes, Logical Regression, Decision, Tree and SVM.

In the scheme, the classifcation features are related to the app functions and attributes. However, the functions and attributes will be iterated and changed constantly with the development of application, so it is necessary to incorporate new training data to update the application classifer in time. In addition, the correlation between the application features has little impact to the accuracy of the classifer in our scheme.

In the research to the machine learning algorithms, we found that Logical regression algorithm has many methods of regularization model, so it does not need to consider the correlation of features. Comparing with the decision tree and SVM, logical regression algorithm is easier to update

<span id="page-7-1"></span>TABLE 2: Results of different machine learning algorithm comparison.

| Machine learning algorithm | Auc score | Accuracy | FPR  | <b>TPR</b> |
|----------------------------|-----------|----------|------|------------|
| <b>SMO</b>                 | 0.90      | 0.94     | 0.06 | 0.83       |
| <b>Logical Regression</b>  | 0.91      | 0.94     | 0.07 | 0.80       |
| <b>Native Bayes</b>        | 0.80      | 0.87     | 0.21 | 0.90       |
| <b>Decision Tree</b>       | 0.84      | 0.89     | 0.15 | 0.95       |

| Correctly Classified Instances     |                |                | 2099                             |                | 93.58          | x              |                |                   |
|------------------------------------|----------------|----------------|----------------------------------|----------------|----------------|----------------|----------------|-------------------|
| Incorrectly Classified Instances   |                | 144            |                                  | 6.42           | x              |                |                |                   |
| Kappa statistic                    |                | 0.9326         |                                  |                |                |                |                |                   |
| Mean absolute error                |                | 0.0862         |                                  |                |                |                |                |                   |
| Root mean squared error            |                | 0.204          |                                  |                |                |                |                |                   |
| Relative absolute error            |                | 95.1006 %      |                                  |                |                |                |                |                   |
| Root relative squared error        |                | 95.8115 %      |                                  |                |                |                |                |                   |
| Total Humber of Instances          |                | 2243           |                                  |                |                |                |                |                   |
|                                    |                |                |                                  |                |                |                |                |                   |
| === Detailed Accuracy By Class === |                |                |                                  |                |                |                |                |                   |
|                                    |                |                | IP Rate FP Rate Precision Recall |                | F-Measure MCC  |                |                | ROC Area PRC Area |
|                                    | 0.910          | 0.003          | 0.920                            | 0.910          | 0.915          | 0.912          | 0.997          | 0.914             |
|                                    | 0.947          | 0.004          | 0.922                            | 0.947          | 0.934          | 0.931          | 0.997          | 0.932             |
|                                    | 0.930          | 0.005          | 0.894                            | 0.930          | 0.912          | 0.908          | 0.994          | 0.908             |
|                                    | 0.910          | 0.003          | 0.929                            | 0.910          | 0.919          | 0.916          | 0.993          | 0.892             |
|                                    | 0.979          | 0.002          | 0.960                            | 0.979          | 0.969          | 0.968          | 0.999          | 0.964             |
|                                    | 0.924          | 0.004          | 0.915                            | 0.924          | 0.919          | 0.915          | 0.991          | 0.893             |
|                                    | 0.885          | 0.003          | 0.943                            | 0.885          | 0.913          | 0.909          | 0.989          | 0.919             |
|                                    | 0.959          | 0.008          | 0.845                            | 0.959          | 0.899          | 0.896          | 0.996          | 0.861             |
|                                    | 0.946          | 0.004          | 0.929                            | 0.946          | 0.938          | 0.934          | 0.996          | 0.916             |
|                                    | 0.926          | 0.001          | 0.971                            | 0.926          | 0.948          | 0.946          | 0.996          | 0.930             |
|                                    | 0.973          | 0.006          | 0.892                            | 0.973          | 0.930          | 0.928          | 0.994          | 0.890             |
|                                    | 0.955          | 0.007          | 0.882                            | 0.955          | 0.917          | 0.913          | 0.995          | 0.882             |
|                                    | 0.895          | 0.001          | 0.981                            | 0.895          | 0.936          | 0.934          | 0.997          | 0.934             |
|                                    | 0.925          | 0.003          | 0.943                            | 0.925          | 0.934          | 0.931          | 0.994          | 0.907             |
|                                    | 0.931          | 0.001          | 0.969                            | 0.931          | 0.949          | 0.947          | 0.997          | 0.945             |
|                                    | 0.971          | 0.000          | 0.990                            | 0.971          | 0.981          | 0.980          | 0.999          | 0.979             |
|                                    | 0.934          | 0.003          | 0.942                            | 0.934          | 0.938          | 0.935          | 0.994          | 0.912             |
|                                    | 0.936          | 0.004          | 0.929                            | 0.936          | 0.932          | 0.928          | 0.995          | 0.905             |
|                                    |                |                |                                  |                | 0.978          | 0.978          | 0.999          | 0.973             |
|                                    | 0.989          | 0.001          | 0.968                            | 0.989          |                |                |                |                   |
|                                    | 0.932<br>0.907 | 0.002<br>0.000 | 0.965<br>0.990                   | 0.932<br>0.907 | 0.948<br>0.947 | 0.945<br>0.945 | 0.998<br>0.990 | 0.947<br>0.930    |

<span id="page-7-0"></span>FIGURE 7: The classifier output module. There are 21 rows in the detailed accuracy by class, each row representing one category. The last row represents the weighted average of all application.

the model and incorporate new features data. As for the application classifer, it will be always updated with the generation of new application categories. Thus, Logical regression algorithm is the most suitable classifcation algorithm for the application classifer.

4.3. Classifier Training. This paper uses Weka 3.8.0 tools to implement the application classifer. Weka integrates a large number of machine learning algorithms that are able to undertake the task of data mining. The feature datasets of application permissions and sensitive API extracted from the previous steps are used in Weka as training and test datasets. Weka integrates machine learning algorithms such as SMO, logical regression, Bayesian, and decision tree.

The Classifier output module of Weka gives out the result of training and testing in the form of text, which is shown in [Figure 7.](#page-7-0) The "Correctly Classified Instances" filed means that the classifcation accuracy is up to 93.58% by means of selecting permission and API to be the feature value for machine learning.

We also compare above four machine learning algorithms and select four metrics to evaluate their efficiency. The result is shown in [Table 2.](#page-7-1) It is obvious concluding that the logic regression algorithm shows the best results both in auc score

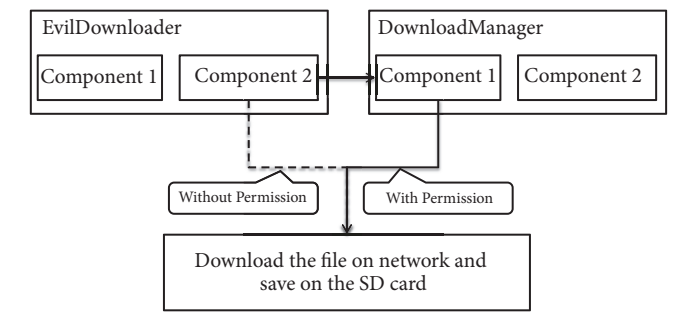

<span id="page-7-2"></span>FIGURE 8: The Principle of this privilege escalation attack. Evil-Downloader invokes the exposed component (broadcast receiver) in DownloadManager to achieve the goal of downloading fle from internet.

and accuracy. All the accuracy scores are more than 0.8, which means it is feasible to use permissions and sensitive APIs in application classifcation.

4.4. Function Testing. This paper designed a privilege escala-tion attack [\[17\]](#page-11-2) to test the function of the system. The attack model program contains two applications: *EvilDownloader* (attack program, without privilege to access the network and SDcard) and *DownloadManager* (download management program, user had already granted this program with the permission to access the network and SDcard). The principle of this attack is that *EvilDownloader* can access the restricted resources through *DownloadManager*, which achieves the purpose of escalating *EvilDownloader*'s privilege. The principle is shown in [Figure 8.](#page-7-2)

*DownloadManager* actually simulates a download program, enters the URL of the fle, clicks the download button, and starts downloading. The downloaded file is saved to the SD card, and the program is shown in [Figure 9\(a\).](#page-8-0)

*DownloadManager* has the permission to download fles from internet and save them to the SD card. It downloads fles by receiving a request broadcast and then accessing the URL address to download the file. The permission declaration and the broadcast receiver information is defned in the AndroidManifest.xml, which shown in [Figure 10.](#page-8-1)

*EvilDownloader* behaves as an attack program without any permission. It is worth mentioning that it can also send a broadcast request to download the URL fle through Intent, as shown in [Figure 11.](#page-8-2)

From privilege escalation attack code shown in [Figure 11,](#page-8-2) it represents that the *EvilDownloader* will download URL fle "http://i4.piimg.com/11340/7f638e192b9079e6.jpg" and save the fle, which the fle name is "jb.png". In other word,

#### Security and Communication Networks 9

<span id="page-8-0"></span>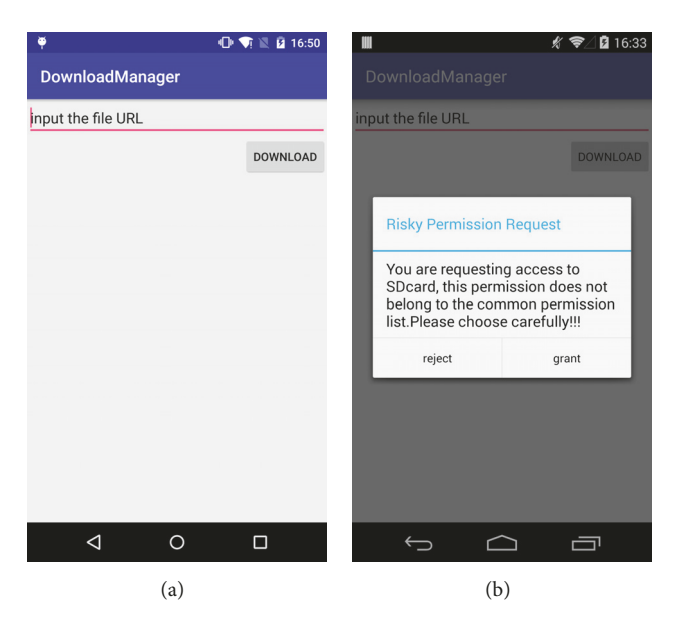

FIGURE 9: The interface of DownloadManager. In figure (a), there are an EditText and button on the UI. User need to input proper URL and click the button to download multimedia data. In fgure (b), the improved permission management system pops out the alert dialog to inform user the risk operation and user can choose "reject" to protect multimedia data from being accessed illegally.

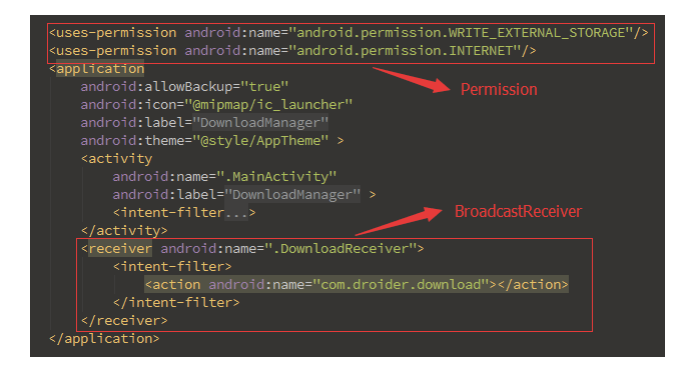

FIGURE 10: The AndroidManifest.xml code segment of Download-Manager.

<span id="page-8-1"></span>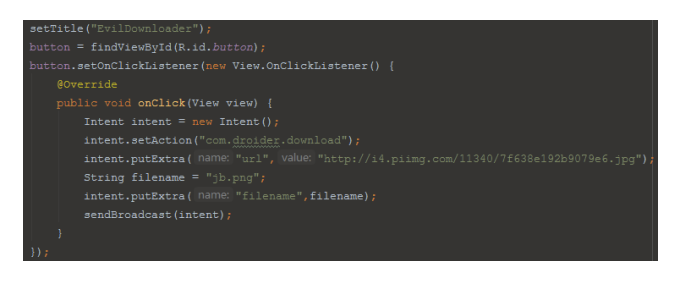

Figure 11: Code segment of EvilDownloader.

<span id="page-8-2"></span>*EvilDownloader* downloads the fle and stores it in SD card successfully, which implements the privilege escalation attack on the device. This type of attack poses a giant threat to multimedia data and can easily lead to the disclosure and damage of privacy data.

<span id="page-8-4"></span>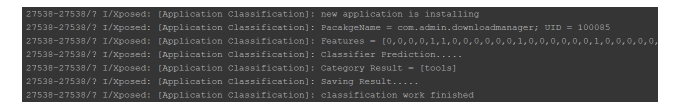

FIGURE 12: The installing log of Downloadmanager. The system checks the application and predicts the classifcation result of the application and, fnally, saving the result in the database.

<span id="page-8-3"></span>In the experiment, the attack is respectively implemented in the normal Android environment and the environment in which our scheme is deployed.

4.4.1. Classifier Experiment. The experiment installed these two applications by the way of ADB. [Figure 12](#page-8-3) is the installing log of *DownloadManager*. The figure shows that the application classifcation module monitors the installing process of the application and extracts the feature value. And next, the classifer predicts the category of the installing application. The result shown in the [Figure 12](#page-8-3) is that *DownloadManger* belongs to "Tools" category.

Therefore, in the improved permission management mechanism, *DownloadManger* is executed with the permission whitelist of "Tools" category. If there is any new permission need to be granted, user will receive the alert about the suspected permission request.

#### *4.4.2. Normal Android Environment*

*The Execution Result. EvilDownloader* can successfully exploit the components of *DownloadManager* to download the specifed fle and save it in SDcard without user's awareness.

<span id="page-9-2"></span>TABLE 3: CPU occupancy rate comparison for five applications.

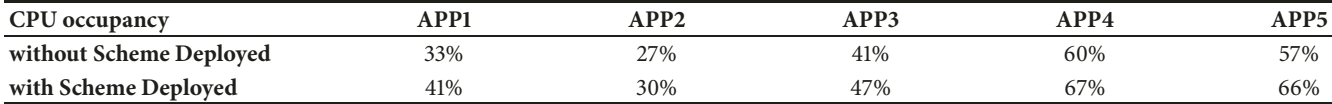

<span id="page-9-3"></span>Table 4: Memory occupancy comparison for fve applications (M).

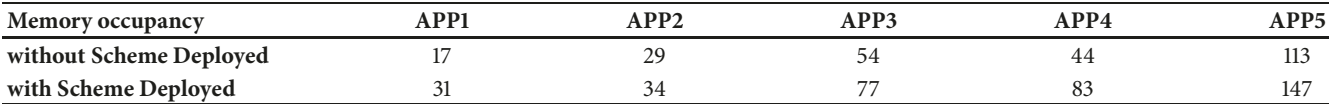

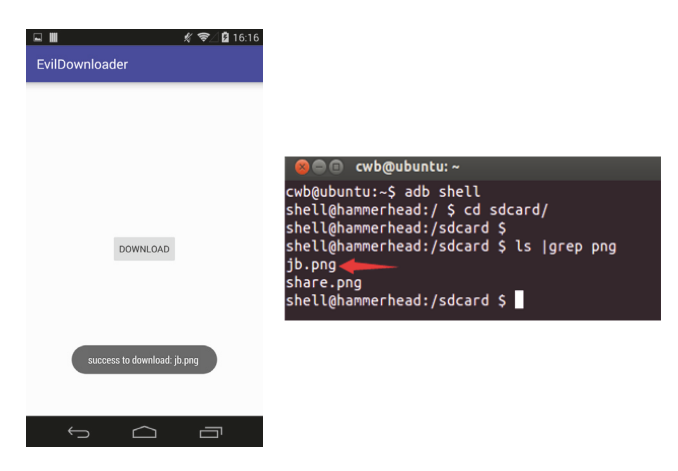

Figure 13: Experiment result in Normal Android Environment: there is a toast shown on the UI to inform the fle is downloaded successfully. Checking the fle folder of sdcard path, the fle "jb,npg" is shown in the list.

<span id="page-9-0"></span>The experimental results are shown in [Figure 13.](#page-9-0) The fle named "jb.png" was successfully downloaded and saved. Thus, **EvilDownloader** implemented privilege escalation attack. The attack program finished the unauthorized operation without requesting the permissions about accessing to the network and SDcard.

#### *4.4.3. Environment with Scheme Deployed*

*The Execution Result. After clicking download button, the* toast*"successful download jb.png"* did not pop up. Instead, the dialog appears on the phone, which is shown in [Figure 9\(b\).](#page-8-4)

User has to choose whether to grant this permission or not. When clicking the "grant" button, the program will continue to work: download the fle and save it on the SD card. However, if you click the "reject" button to reject the request of permission, there will appear exception to block the download operation. The SecurityException is shown in [Figure 14.](#page-9-1)

The main reason is that the required permission is not in the permission whitelist. Furthermore, after the request of permission is rejected, Android throws an exception to figure the unauthorized operation out. The permission management scheme in this paper will detect the risky request of

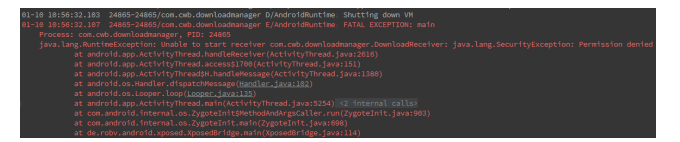

<span id="page-9-1"></span>Figure 14: Experiment result in Environment with Scheme Deployed: the application throws an exception after the user choose "reject" to grant the permission. The program is interrupted by the improved permission management mechanism.

permissions and report it to the user in time. Once user rejects the authorization, system will throw a SecurityException exception to prevent malicious behavior efectively.

Therefore, the permission management scheme in this paper intercepts the malicious operation successfully, which protects the multimedia data from being accessed by attack program. This scheme accomplishes the security protection to the private data in Android devices and improves the security of current Android permission management system.

4.5. Performance Evaluation. This section conducts the performance evaluation to verify the efficiency of the scheme. It is obvious to fnd that the scheme will always interrupt the system operation when new request of permission appears on the phone. It is necessary to check the consumption of memory and CPU in the Android OS, and the time cost with the scheme running.

*4.5.1. Device Consumption Evaluation.* We executed fve applications in the same testing device to compare the performance of the improved scheme. [Table 3](#page-9-2) records the CPU occupancy rate for the fve applications in the two situations. The scheme obviously produce an impact to the CPU occupancy, but all the increase part are no more than 10%, which can be ignored.

[Table 4](#page-9-3) records the max value of memory occupancy when these fve applications running in the devices. In the scheme, the process of querying the database is the major consumption point. According to the result, the average increase memory is no more than 25 M, which also can be ignored.

The result shows that the scheme increases the consumption of device, but it can be ignored in the running process.

<span id="page-10-14"></span>Table 5: Installing Time comparison for fve applications (ms).

| <b>Installing Time</b>  | <b>PP1</b> | A PP2 | APP3 | APP4 | APP5 |
|-------------------------|------------|-------|------|------|------|
| without Scheme Deployed | 3144       | 2779  | 4421 | 5843 | 5339 |
| with Scheme Deployed    | 3797       | 4029  | 6711 | 6674 | 7936 |

4.5.2. Time Consuming Evaluation. The scheme resolves the APK fle when the application is installed on the phone. This period is the most time-consuming part during the whole running process of the scheme. [Table 5](#page-10-14) records the time cost in the installing process. The amount of increase time depends on the size of APK fle and the number of declared permissions. Generally, the larger the APK fle is, the more time that the application costs in the scheme.

According to the results of performance evaluation, the improved permission management scheme produces the extra performance cost, but the amount is so small that can be ignored in the running process of the scheme.

## **5. Conclusions**

This paper gives a research on permission management technology of Android application based on machine learning. The proposed scheme combines machine learning with permission management to enhance the original permission management mechanism. The improved scheme prohibits the illegal operation, like extracting multimedia data on the internet.

However, the implementation of the proposed scheme is based on *Xposed*. Because *Xposed* framework and relies on rooting Android devices, this requirement produces a great discount on the safety to Android system. It is necessary to migrate this scheme to the real Android system in the future work.

## **Data Availability**

The data used to support the findings of this study are free and publicly available on Internet. The database data and classifcation training data used to support the fndings of this study have been deposited in [https://pan.baidu.com/s/](https://pan.baidu.com/s/1talTsZrqKzY_0paf7FrqWg) [1talTsZrqKzY](https://pan.baidu.com/s/1talTsZrqKzY_0paf7FrqWg)\_0paf7FrqWg. The password is "6dbv."

## **Conflicts of Interest**

The authors declare that there are no conflicts of interest regarding the publication of this paper.

## **Acknowledgments**

This work is supported by National Natural Science Foundation of China (nos. U1536121, 61370195). It is worth mentioning that the previous version of this work had been presented in the form of abstract poster on the ICCCS 2018, which was held on June 8, 2018, in Haikou.

## **References**

- <span id="page-10-0"></span>[1] C. Jinhua, Z. Yuanyuan, C. Zhiping et al., "Securing Display Path for Security-Sensitive Applications on Mobile Devices Computers," *Computers, Material & Continua*, vol. 55, no. 1, pp. 017–035, 2018.
- <span id="page-10-1"></span>[2] Z. Pan, J. Lei, Y. Zhang, and F. L. Wang, "Adaptive fractional-Pixel motion estimation skipped algorithm for efficient HEVC motion estimation," *ACM Transactions on Multimedia Computing, Communications, and Applications (TOMM)*, vol. 14, no. 1, pp. 1–19, 2018.
- <span id="page-10-2"></span>[3] A. P. Felt, E. Chin, S. Hanna, D. Song, and D. Wagner, "Android permissions demystifed," in *Proceedings of the 18th ACM Conference on Computer and Communications Security (CCS '11)*, pp. 627–638, ACM, Chicago, Ill, USA, October 2011.
- <span id="page-10-3"></span>[4] S. Jaewoo, L. Kyeonghwan, C. Seong-je et al., "Static and Dynamic Analysis of Android Malware and Goodware Written with Unity Framework," *Security & Communication Networks*, vol. 2018, Article ID 6280768, 12 pages, 2018.
- <span id="page-10-4"></span>[5] W. Huanran, H. Hui, Z. Weizhe et al., "Demadroid: Object Reference Graph-Based Malware Detection," *Security and Communication Networks*, vol. 2018, Article ID 7064131, 16 pages, 2018.
- <span id="page-10-5"></span>[6] Y. Zhang, M. Yang, B. Xu et al., "Vetting undesirable behaviors in Android apps with permission use analysis," in *Proceedings of the ACM SIGSAC Conference on Computer and Communications Security (CCS '13)*, pp. 611–622, ACM, Berlin, Germany, November 2013.
- <span id="page-10-6"></span>[7] P. Pearce, A. P. Felt, G. Nunez, and D. Wagner, "AdDroid: privilege separation for applications and advertisers in Android," in *Proceedings of the 7th ACM Symposium on Information, Computer and Communications Security (ASIACCS '12)*, pp. 71- 72, Seoul, Republic of Korea, May 2012.
- <span id="page-10-7"></span>[8] L. Lei and H. Yong, "The Research on Android Application of authority detection technology," *Journal of Information Security Research*, vol. 02, pp. 139–144, 2017.
- <span id="page-10-8"></span>[9] Classifcation of the popular APP, edited by 2017-6 [http://sj](http://sj.qq.com/myapp/) [.qq.com/myapp/.](http://sj.qq.com/myapp/)
- <span id="page-10-9"></span>[10] R. Gurusamy and V. Subramaniam, "A machine learning approach for MRI brain tumor classifcation,"*Computers, Materials and Continua*, vol. 53, no. 2, pp. 91–109, 2017.
- <span id="page-10-10"></span>[11] Y. Zheng, B. Jeon, L. Sun, J. Zhang, and H. Zhang, "Student's t-hidden markov model for unsupervised learning using localized feature selection," *IEEE Transactions on Circuits and Systems for Video Technology*, 2017.
- <span id="page-10-11"></span>[12] G. Sidorov, A. Gelbukh, H. Gómez-Adorno, and D. Pinto, "Soft similarity and soft cosine measure: Similarity of features in vector space model," *Computacion y Sistemas*, vol. 18, no. 3, pp. 491–504, 2014.
- <span id="page-10-12"></span>[13] Ma. Z, "Android application install-time permission validation and run-time malicious pattern detection," *Personal & Ubiquitous Computing*, vol. 18, no. 8, pp. 1963–1976, 2014.
- <span id="page-10-13"></span>[14] K. W. Y. Au, Y. F. Zhou, Z. Huang, and D. Lie, "PScout: analyzing the Android permission specifcation," in *Proceedings of the*

*ACM Conference on Computer and Communications Security (CCS '12)*, pp. 217–228, ACM, October 2012.

- <span id="page-11-0"></span>[15] W. Huang, T. Zhao, and J.Wang, "An enhance excavation equipments classifcation algorithm based on acoustic spectrum dynamic feature," *Multidimensional Systems & Signal Processing*, vol. 28, no. 3, pp. 1–23, 2017.
- <span id="page-11-1"></span>[16] H. Hou, "Research on the correlation of learning behavior characteristics of mooc platform based on logistic regression algorithm," *Journal of Shangrao Normal University*, 2017.
- <span id="page-11-2"></span>[17] L. Davi, A. Dmitrienko, A. R. Sadeghi et al., "Privilege Escalation Attacks on Android Information Security," in *Proceedings of the ISC 2010 International Conference*, vol. 6531, pp. 346–360, 2011.

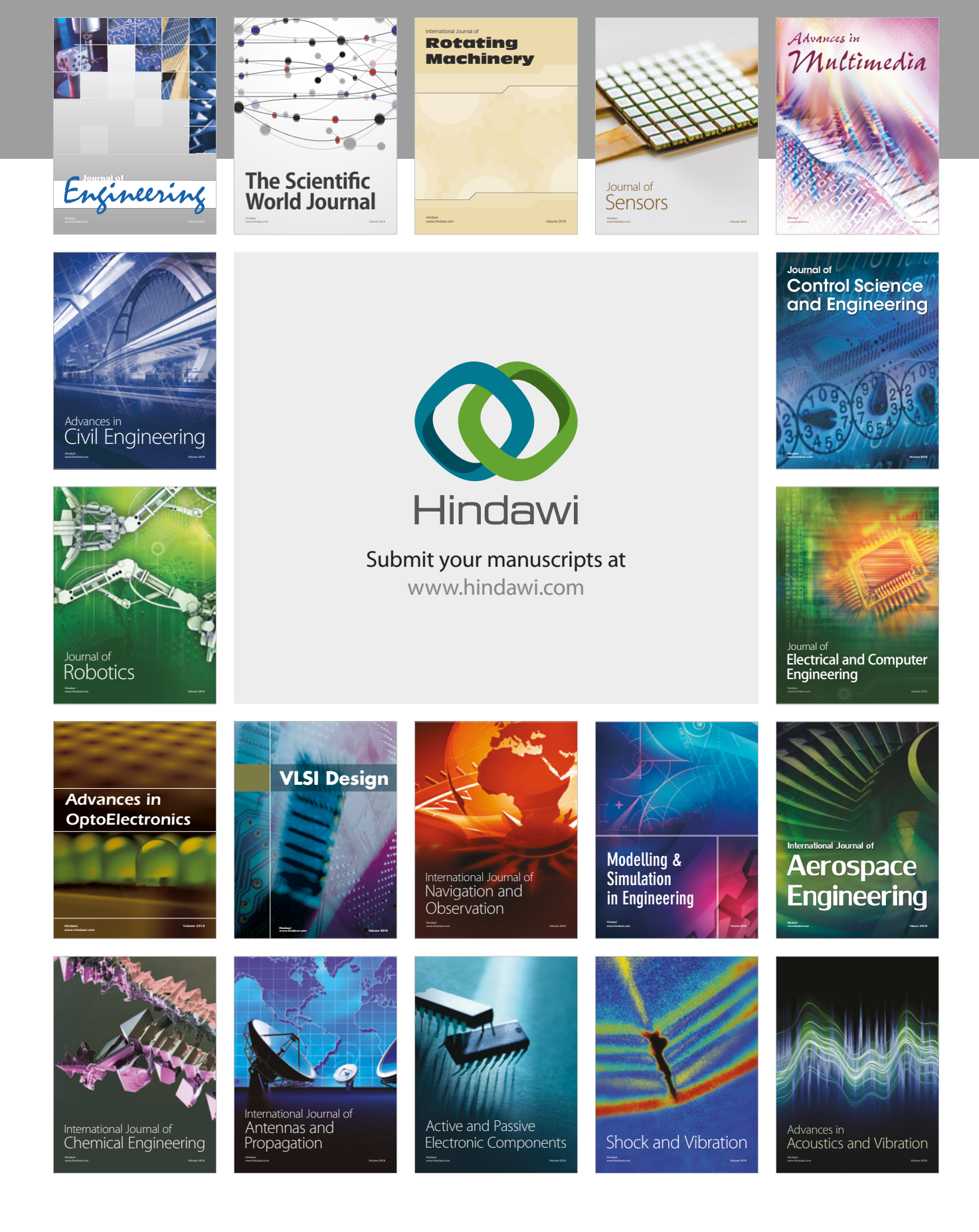